Федеральное государственное бюджетное образовательное учреждение высшего образования «КАЛИНИНГРАДСКИЙ ГОСУДАРСТВЕННЫЙ ТЕХНИЧЕСКИЙ УНИВЕРСИТЕТ»

# **М. С. Харитонов**

# **ПРОЕКТИРОВАНИЕ ПОДСТАНЦИЙ СИСТЕМ ЭЛЕКТРОСНАБЖЕНИЯ**

Учебно-методическое пособие – локальный электронный методический материал по изучению дисциплины для студентов бакалавриата по направлению подготовки 13.03.02 Электроэнергетика и электротехника

> Калининград Издательство ФГБОУ ВО «КГТУ» 2023

#### Рецензент

кандидат технических наук, доцент кафедры энергетики ФГБОУ ВО «Калининградский государственный технический университет» И. Е. Кажекин

#### **Харитонов, М. С.**

Проектирование подстанций систем электроснабжения: учебно-методич. пособие по изучению дисциплины для студентов бакалавриата по направлению подготовки 13.03.02 Электроэнергетика и электротехника / **М. С. Харитонов**. – Калининград: ФГБОУ ВО «КГТУ», 2023. – 52 с.

В учебно-методическом пособии по изучению дисциплины содержится рекомендации по изучению теоретического материала и самостоятельной подготовке, дано описание видов текущего контроля, критерии оценок и условия допуска к текущей и промежуточной аттестации.

Табл. – 7, рис. – 6, список литературы – 9 наименований

Локальный электронный методический материал. Учебно-методическое пособие. Рекомендовано к использованию в учебном процессе методической комиссией института морских технологий, энергетики и строительства 28.06.2023 г., протокол № 10

УДК 621.316

© Федеральное государственное бюджетное образовательное учреждение высшего образования «Калининградский государственный технический университет» © Харитонов, М. С., 2023 г.

# **Оглавление**

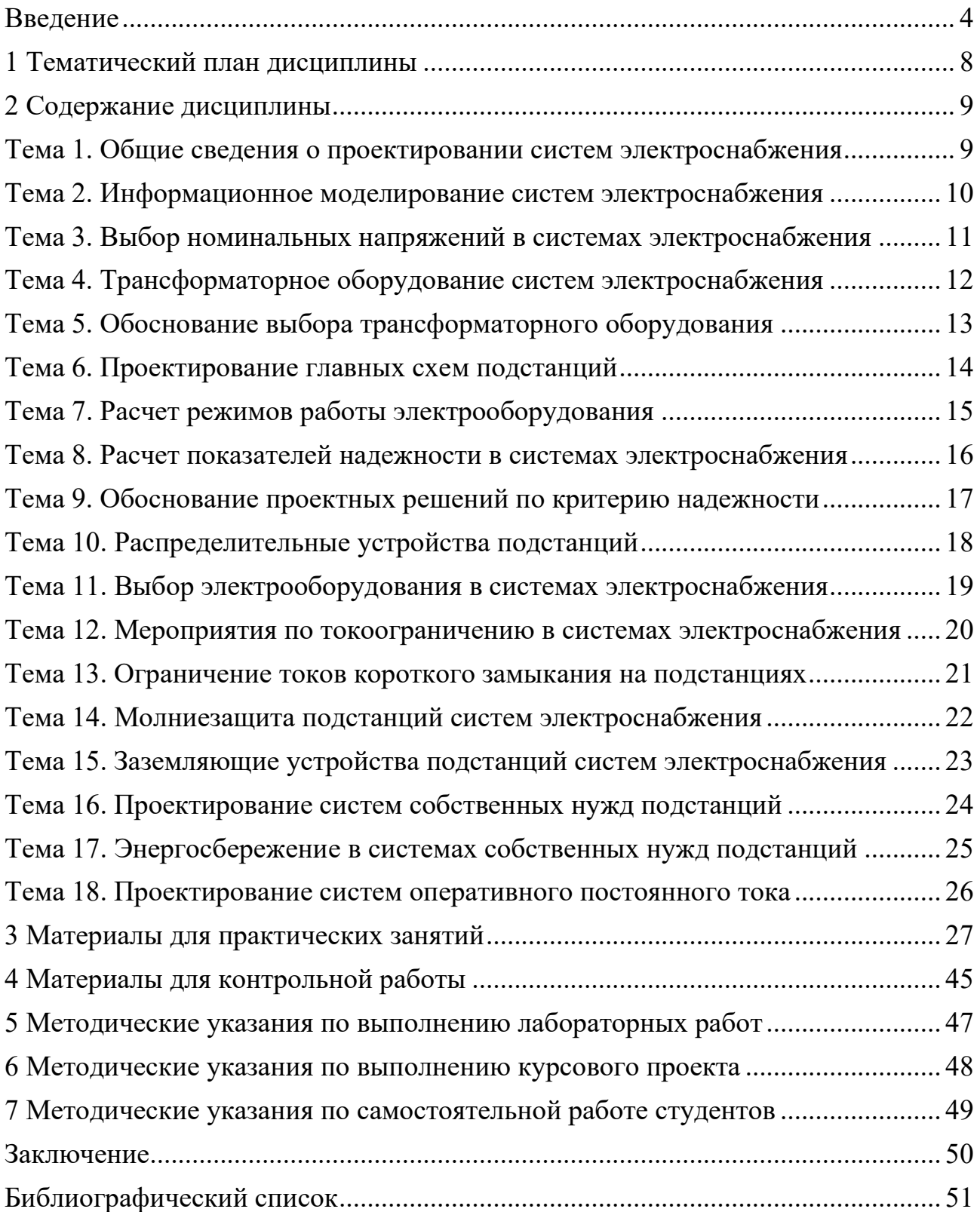

#### **Введение**

<span id="page-3-0"></span>Дисциплина «Проектирование подстанций систем электроснабжения» входит в состав элективного модуля «Электроснабжение» основной профессиональной образовательной программы бакалавриата по направлению подготовки 13.03.02 «Электроэнергетика и электротехника».

Целью освоения дисциплины является формирование знаний и практических навыков в вопросах проектирования подстанций и систем электроснабжения, включая положения соответствующих нормативных документов, методы обоснования и выбора целесообразных решений.

Задачи освоения дисциплины:

- изучение организационных проблем проектирования, основных критериев при принятии решений по проектированию подстанций и систем электроснабжения;

- освоение методов расчета основных параметров, определяющих выбор структуры и конструкции электроустановок, внутренних и внешних связей и применяемого электротехнического оборудования;

- изучение принципов проектирования электрических схем с учетом требований соответствующих нормативных документов;

- изучение компоновок подстанций и принципов проектирования распределительных устройств различных классов напряжения.

По завершении изучения дисциплины «Проектирование подстанций систем электроснабжения» у обучающегося должны быть сформированы следующие компетенции:

знать:

- нормативные документы, основные источники научно-технической информации по проектированию электроустановок подстанций и энергосистем;

- технические средства для измерения основных параметров на подстанциях и системах электроснабжения;

- схемы и элементы основного оборудования подстанций и систем электроснабжения;

- принципы распределения электрической энергии в сетях до 1000 В и выше 1000 В.

уметь:

- самостоятельно разбираться в нормативных методиках расчета и применять их для проектирования подстанций и систем электроснабжения;

- обосновывать принятие конкретного технического решения, исходя из технико-экономического анализа различных вариантов структурных схем подстанций и систем электроснабжения.

4

владеть:

- основными методами, способами и средствами получения, хранения и переработки информации по выбору нового оборудования;

- современными информационными технологиями, сетевыми компьютерными технологиями, средствами компьютерной графики, базами данных и пакетами прикладных программ при проектировании подстанций и систем электроснабжения.

#### *Текущая и промежуточная аттестация студентов*

Для оценки результатов освоения дисциплины используются:

- оценочные средства текущего контроля успеваемости;

- оценочные средства для промежуточной аттестации по дисциплине.

К оценочным средствам текущего контроля успеваемости относятся:

- тестовые задания;

- задания и контрольные вопросы по темам лабораторных работ;

- задания по темам практических занятий;

- задания для контрольной работы (при заочной форме обучения)

К оценочным средствам для промежуточной аттестации по дисциплине, проводимой в форме выполнения курсового проекта и экзамена относятся:

- задания и контрольные вопросы по курсовому проекту;

- вопросы к экзамену.

Тестовые задания используются для оценки уровня освоения тем дисциплины студентами. Тестирование обучающихся может проводиться аудиторно или дистанционно с использованием ЭИОС университета. По итогам выполнения тестовых заданий оценка выставляется по пятибалльной шкале в соответствии с критериями, представленными в таблице 1.

Задания и контрольные вопросы по лабораторным работам приведены в соответствующем учебно-методическом пособии. По итогам выполнения лабораторных работ оценка выставляется по системе «зачтено / не зачтено» в соответствии с критериями, представленными в таблице 1.

Задания по темам практических занятий приведены в разделе 3 данного пособия. По итогам выполнения практических заданий оценка выставляется по системе «зачтено / не зачтено» в соответствии с критериями, представленными в таблице 1.

Задания по контрольной работе для студентов заочной формы обучения приведены в разделе 3 данного пособия. По итогам выполнения контрольной работы оценка выставляется по системе «зачтено / не зачтено» в соответствии с критериями, представленными в таблице 1.

Задания и контрольные вопросы по курсовому проекту приведены в соответствующем учебно-методическом пособии. Защита курсового проекта производится с использованием контрольных вопросов и по содержанию проекта. По итогам выполнения и защиты курсового проекта оценка выставляется по пятибалльной шкале в соответствии с критериями, представленными в таблице 1.

Промежуточная аттестация по окончанию первого семестра изучения дисциплины в форме зачета проходит по результатам прохождения всех видов текущего контроля успеваемости, предусмотренных для данного периода обучения.

Промежуточная аттестация по окончанию второго семестра изучения дисциплины проводится в форме экзамена. Экзамен проходит в форме ответа на экзаменационные вопросы, содержащиеся в экзаменационном билете. Перечень вопросов к экзамену приведен в фонде оценочных средств дисциплины. Оценка за экзамен выставляется по пятибалльной шкале в соответствии с критериями, представленными в таблице 1.

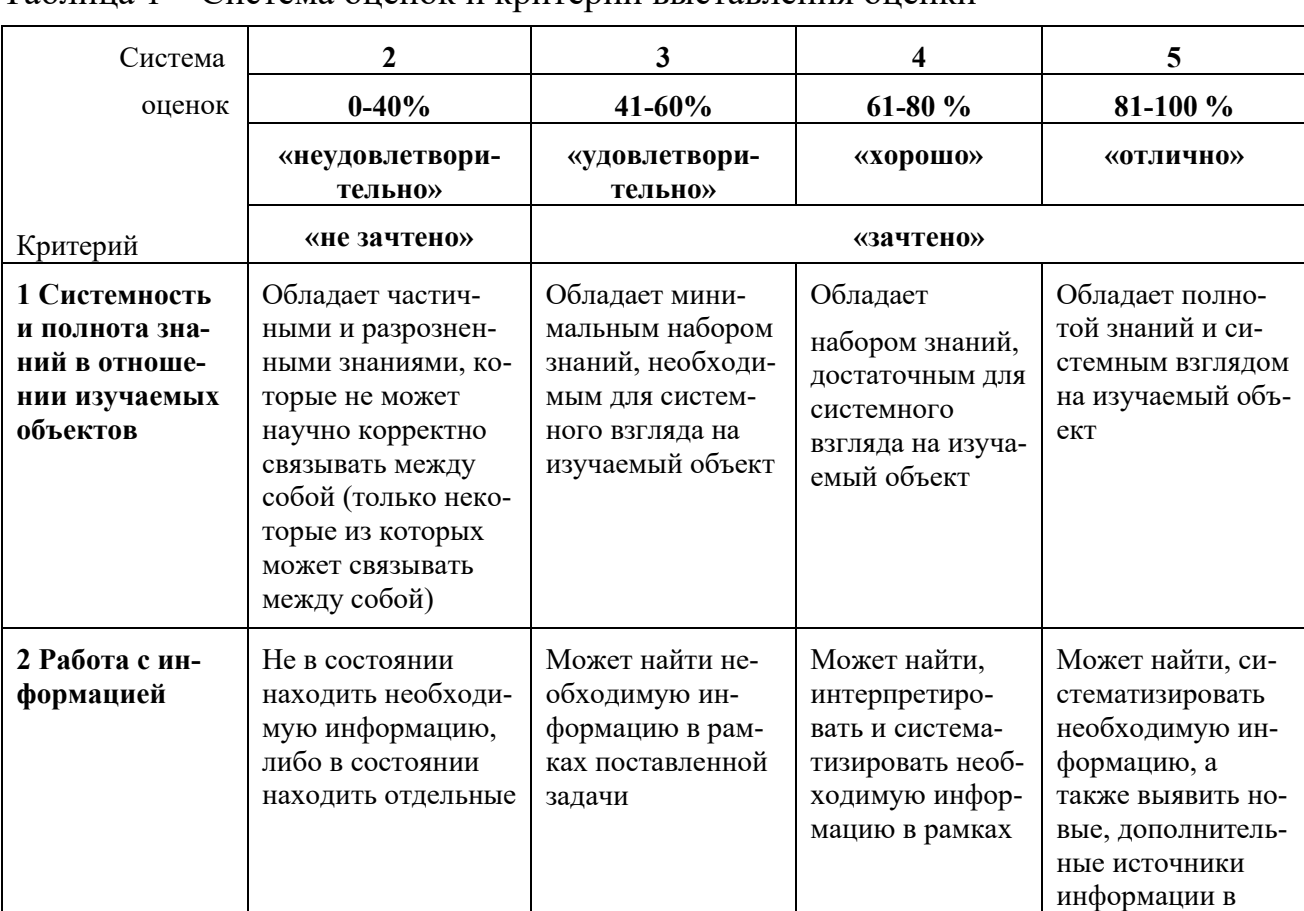

# *Критерии оценивания результатов освоения дисциплины*

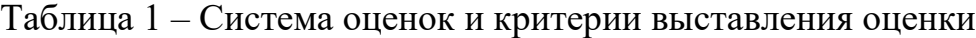

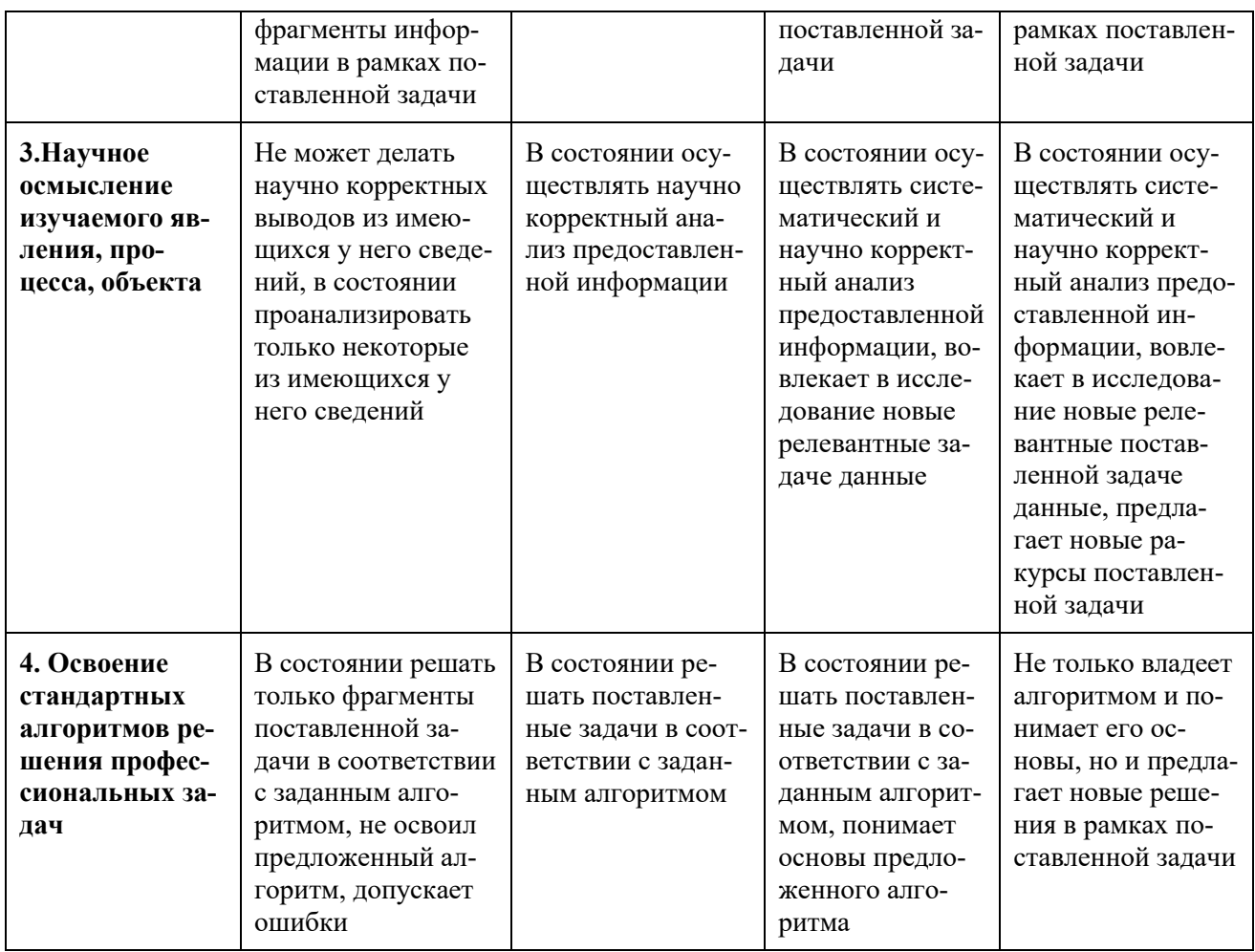

#### *Структура учебно-методического пособия*

Структура учебно-методического пособия включает тематический план дисциплины, содержание каждой темы дисциплины, задания по темам практических занятий, задание по контрольной работе для студентов заочной формы обучения, указания по освоению лабораторного практикума, выполнению курсового проекта и самостоятельной работы студентов, библиографический список. По каждой теме дисциплины в учебно-методическом пособии приводятся: тематический план занятия и список рекомендуемой литературы.

# **1 Тематический план дисциплины**

<span id="page-7-0"></span>Дисциплина изучается в 7 и 8 семестрах при очной и заочной формах обучения. Темы занятий с разбивкой по семестрам приведены в таблицах 1.1 и 1.2. По каждой теме дисциплины предусмотрены лекционные занятия и самостоятельная работа студентов. Общее закрепление теоретического материала на практике достигается при выполнении практических заданий в 7 и 8 семестрах (раздел 3 данного пособия) и курсового проекта в 8 семестре (раздел 6). Для ряда тем предусмотрено выполнение лабораторных работ в 8 семестре (раздел 5). Для студентов заочной формы обучения в 7 семестре обучения предусмотрено выполнение контрольной работы (раздел 4).

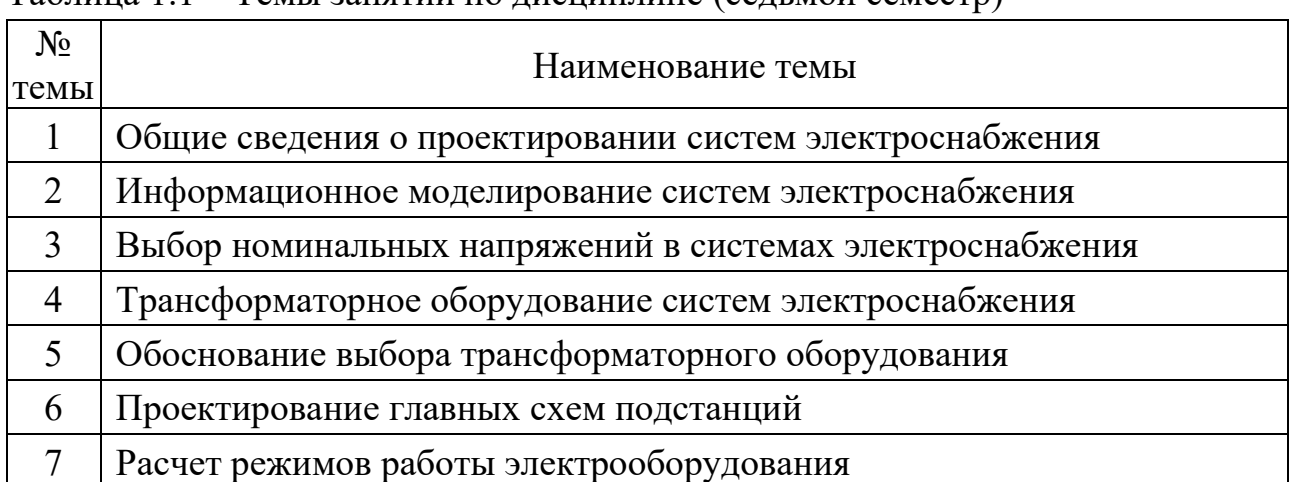

Таблица 1.1 – Темы занятий по дисциплине (седьмой семестр)

## Таблица 1.2 – Темы занятий по дисциплине (восьмой семестр)

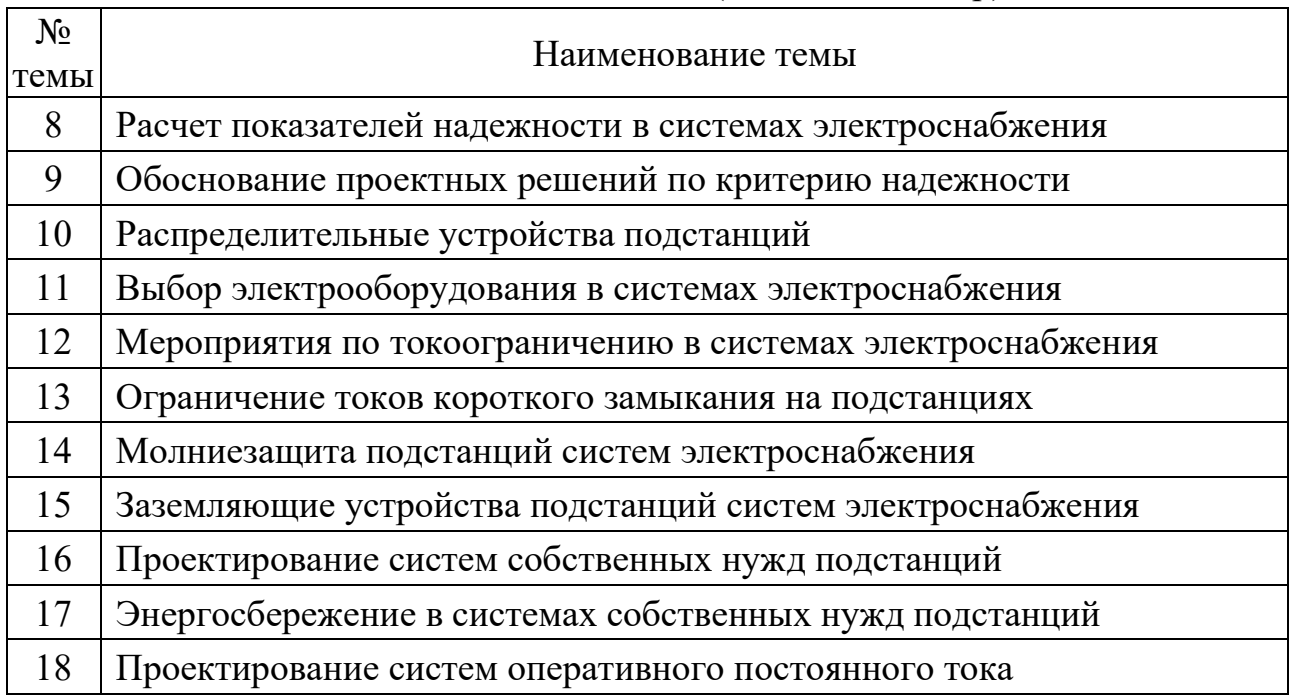

Общее количество лекционных занятий по дисциплине составляет 36 академических часов для очной формы обучения, при этом на изучение каждой темы отводится не менее 2 академических часов лекционных занятий.

При освоении дисциплины по заочной форме обучения предусмотрено 8 часов лекционных занятий, в связи с чем основной объём работы по изучению теоретического материала выполняется студентами самостоятельно на основе рекомендаций и материалов данного пособия и учебной литературы.

## **2 Содержание дисциплины**

#### *Методические указания по проведению лекционных занятий*

<span id="page-8-0"></span>Лекционное занятие предполагает связанное, последовательное представление материала в соответствии с новейшими данными науки и актуальными инженерно-техническими сведениями с целью изложения студентам основного содержания темы дисциплины в целостном, систематизированном виде. Форма проведения занятий и методы изложения материала, в том числе с использованием мультимедийных средств, определяются преподавателем из соображений обеспечения удобства и качества усвоения учебного материала.

#### **Тема 1. Общие сведения о проектировании систем электроснабжения**

<span id="page-8-1"></span>В рамках лекционных занятий по данной теме дисциплины рассматриваются следующие ключевые вопросы:

- 1. Общие понятия о проектировании
- 2. Требования к проектной документации
- 3. Общие вопросы проектировании электростанций
- 4. Общие вопросы проектирования подстанций
- 5. Общие требования к проектируемым электроустановкам

#### *Вопросы для самоконтроля:*

- 1. Дайте определение понятию «проектирование»
- 2. Дайте определение понятию «электроустановка»
- 3. Какие виды электрических схем предусмотрены ЕСКД?
- 4. Что представляют собой структурная и принципиальная схемы?
- 5. Изобразите пример структурной схемы двухтрансформаторной подстанции с двумя и тремя распредустройствами различных напряжений
- 6. Изобразите пример принципиальной схемы ОПУ 110 кВ
- 7. Какие данные могут быть включены в задание на проектирование электрической части электростанции?
- 8. Какие этапы включает процесс проектирования электрической части электростанции?
- 9. Какие этапы включает процесс проектирования электрической части подстанции?
- 10. Какие общие требования предъявляются к проектируемым электроустановкам?

#### *Рекомендуемая литература:*

1. Балаков, Ю.Н. Проектирование схем электроустановок: учеб. пособие / Ю. Н. Балаков, М. Ш. Мисриханов, А. В. Шунтов. - 3-е изд., стер. - Москва: МЭИ, 2009. - 287 с.

2. СО 153-34.20.187-2003 Рекомендации по технологическому проектированию подстанций переменного тока с высшим напряжением 35-750 кВ

3. ГОСТ 2.702-2011 Единая система конструкторской документации. Правила выполнения электрических схем

#### <span id="page-9-0"></span>**Тема 2. Информационное моделирование систем электроснабжения**

В рамках лекционных занятий по данной теме дисциплины рассматриваются следующие ключевые вопросы:

- 1. Системы автоматизированного проектирования
- 2. Технологии информационного моделирования
- 3. Информационная модель в жизненном цикле объекта
- 4. Преимущества информационного моделирования
- 5. Современные программные средства информационного моделирования

#### *Вопросы для самоконтроля:*

- 1. Что такое система автоматизированного проектирования?
- 2. Назовите преимущества САПР
- 3. Каковы основные принципы САПР?
- 4. Что подразумевается под информационной моделью объекта?
- 5. Что из себя представляет концепция многомерного моделирования?
- 6. Опишите жизненный цикл объекта электроэнергетики с позиции использования информационной модели
- 7. Каковы преимущества информационного моделирования?
- 8. В чем отличие в выявлении ошибок в проектной документации при традиционном проектировании и при информационном моделировании?
- 9. Какое программное обеспечение используется при разработке информационных моделей объектов?
- 10. Какими возможностями обладает nanocad BIM Электро?

## *Рекомендуемая литература:*

1. ГОСТ Р 10.0.00-2018 Система стандартов информационного моделирования зданий и сооружений. Основные положения. Общие требования к технологии информационного моделирования.

2. СП 333.1325800.2020 Свод правил. Информационное моделирование в строительстве. Правила формирования информационной модели объектов на различных стадиях жизненного цикла

3. СП 328.1325800.2020 Информационное моделирование в строительстве. Правила описания компонентов информационной модели

#### <span id="page-10-0"></span>**Тема 3. Выбор номинальных напряжений в системах электроснабжения**

В рамках лекционных занятий по данной теме дисциплины рассматриваются следующие ключевые вопросы:

- 1. Необходимость применения различных номинальных напряжений
- 2. Стандартный ряд номинальных напряжений
- 3. Область применения различных номинальных напряжений
- 4. Методы выбора номинальных напряжений

#### *Вопросы для самоконтроля:*

- 1. На какие параметры влияет уровень номинального напряжения?
- 2. Назовите стандартный ряд номинальных напряжений свыше 1 кВ
- 3. Какими нормативными документами определяются номинальные напряжения?
- 4. Как реализована цветовая идентификация различных напряжений?
- 5. Какова область применения различных номинальных напряжений?
- 6. Какие системы номинальных напряжений используются в электрических сетях Российской Федерации?
- 7. Какие номинальные напряжения применяются в энергосистеме Калининградской области?
- 8. Какова структура сетей 330 кВ в Калининградской области?
- 9. Как осуществляется выбор номинального напряжения для проектируемых электрических сетей?
- 10. Какими факторами определяется выбор номинального напряжения?

## *Рекомендуемая литература:*

1. ГОСТ 29322-2014 Напряжения стандартные

2. СП 333.1325800.2020 «ГОСТ Р 57382-2017 «Электроэнергетические системы. Стандартный ряд номинальных и наибольших рабочих напряжений»

## **Тема 4. Трансформаторное оборудование систем электроснабжения**

<span id="page-11-0"></span>В рамках лекционных занятий по данной теме дисциплины рассматриваются следующие ключевые вопросы:

- 1. Классификация силовых трансформаторов
- 2. Обозначение силовых трансформаторов
- 3. Особенности конструкции силовых трансформаторов
- 4. Ряд номинальных мощностей трансформаторов
- 5. Потери энергии в трансформаторах
- 6. Систематические и аварийные перегрузки трансформаторов

*Вопросы для самоконтроля:*

- 1. Как классифицируются силовые трансформаторы?
- 2. Какова структура буквенно-цифрового обозначения трансформаторов?
- 3. Назовите основные части силового трансформатора и их назначение
- 4. В чем заключается конструктивная особенность трансформатора ТМГ?
- 5. Какие системы охлаждения используются в трансформаторах?
- 6. Что такое ряд номинальных мощностей трансформаторов?
- 7. Какие виды потерь энергии присутствуют в трансформаторах и от чего они зависят?
- 8. Что подразумевается под систематическими и аварийными перегрузками трансформатора?
- 9. От каких факторов зависит величина допустимой перегрузки трансформатора?
- 10. Как пользоваться справочными таблицами ГОСТ 14209-85 для определения допустимой перегрузки трансформатора?

## *Рекомендуемая литература:*

1. Балаков, Ю.Н. Проектирование схем электроустановок: учеб. пособие / Ю. Н. Балаков, М. Ш. Мисриханов, А. В. Шунтов. - 3-е изд., стер. - Москва: МЭИ, 2009. - 287 с.

2. Кулеева, Л. И. Проектирование подстанции: учеб. пособие / Л. И. Кулеева, С. В. Митрофанов, Л. А. Семенова. - Оренбург: ОГУ, 2016. - 111 с. (ЭБС «Университетская библиотека онлайн»).

3. ГОСТ Р 52719-2007 Трансформаторы силовые. Общие технические условия

4. ГОСТ 9680-77 Трансформаторы силовые мощностью 0,01 кВА и более. Ряд номинальных мощностей

5. ГОСТ 14209-85 Трансформаторы силовые масляные общего назначения. Допустимые нагрузки

## **Тема 5. Обоснование выбора трансформаторного оборудования**

<span id="page-12-0"></span>В рамках лекционных занятий по данной теме дисциплины рассматриваются следующие ключевые вопросы:

- 1. Преобразование непрерывного графика нагрузки трансформатора к двухступенчатому виду
- 2. Упрощенная методика обоснования числа и мощности силовых трансформаторов
- 3. Уточненная методика обоснования числа и мощности силовых трансформаторов

#### *Вопросы для самоконтроля:*

- 1. Как форма графика нагрузки влияет на режим работы трансформатора?
- 2. Как осуществляется преобразование непрерывного графика нагрузки к двухступенчатому виду?
- 3. Какая информация из ГОСТ 14209-85 может быть использована при обосновании выбора числа и мощности трансформаторов?
- 4. Что подразумевается под перегрузочной способностью силового трансформатора?
- 5. На каком основном условии в части электроснабжения потребителей основывается упрощенная методика?
- 6. Каков порядок действий по обоснованию числа и мощности силовых трансформаторов по упрощенной методике?
- 7. Как используются справочные таблицы ГОСТ 14209-85 для определения допустимой перегрузки трансформатора?
- 8. В каких случаях требуется проверка трансформатора на аварийную перегрузку?
- 9. Чем отличается уточненная методика с точки зрения электроснабжения потребителей?
- 10. Каков порядок действий по обоснованию числа и мощности силовых трансформаторов по уточненной методике?

## *Рекомендуемая литература:*

1. Балаков, Ю.Н. Проектирование схем электроустановок: учеб. пособие / Ю. Н. Балаков, М. Ш. Мисриханов, А. В. Шунтов. - 3-е изд., стер. - Москва: МЭИ, 2009. - 287 с.

2. ГОСТ 9680-77 Трансформаторы силовые мощностью 0,01 кВА и более. Ряд номинальных мощностей

3. ГОСТ 14209-85 Трансформаторы силовые масляные общего назначения. Допустимые нагрузки

## **Тема 6. Проектирование главных схем подстанций**

<span id="page-13-0"></span>В рамках лекционных занятий по данной теме дисциплины рассматриваются следующие ключевые вопросы:

- 1. Общие положения выбора схем распредустройств
- 2. Выбор схемы присоединения к энергосистеме
- 3. Выбор структурной схемы
- 4. Выбор электрической принципиальной схемы
- 5. Типовые схемы распределительных устройств

#### *Вопросы для самоконтроля:*

- 1. Что понимается под структурной и принципиальной схемой?
- 2. Каков порядок проектирования электрической схемы объекта?
- 3. Почему выбор схемы присоединения к энергосистеме и выбор структурной схемы выполняются до выбора схем распредустройств?
- 4. Какие задачи решаются при проектировании схемы присоединения к энергосистеме?
- 5. Изобразите примеры структурных схем подстанций
- 6. Поясните различия в правилах выполнения электрических схем согласно стандартам ЕСКД и согласно ГОСТ на нормальные схемы
- 7. Какие принципиальные электрические схемы применяются на ответвительных, тупиковых, проходных и узловых подстанциях?
- 8. Изобразите пример принципиальной схему распредустройства 110 кВ
- 9. Какие принципиальные электрические схемы распредустройств 110 кВ применяются в энергосистеме Калининградской области?
- 10.Каковы распространённые решения по ограничению токов короткого замыкания и как они влияют на проектирование электрических схем?

#### *Рекомендуемая литература:*

1. Балаков, Ю.Н. Проектирование схем электроустановок: учеб. пособие / Ю. Н. Балаков, М. Ш. Мисриханов, А. В. Шунтов. - 3-е изд., стер. - Москва: МЭИ, 2009. - 287 с.

2. СТО 56947007-29.240.30.010-2008 Схемы принципиальные электрические распределительных устройств подстанций 35-750 кВ. Типовые решения

3. СТО 56947007-29.240.30.047-2010 Рекомендации по применению типовых принципиальных электрических схем распределительных устройств подстанций 35-750 кВ

4. ГОСТ Р 56303-2014 Единая энергетическая система и изолированно работающие энергосистемы. Нормальные схемы электрических соединений объектов электроэнергетики. Общие требования к графическому исполнению

## **Тема 7. Расчет режимов работы электрооборудования**

<span id="page-14-0"></span>В рамках лекционных занятий по данной теме дисциплины рассматриваются следующие ключевые вопросы:

- 1. Общие положения расчета режимов электрооборудования
- 2. Понятие о продолжительных и кратковременных режимах
- 3. Расчет токов продолжительных режимов
- 4. Расчет токов кратковременных режимов

#### *Вопросы для самоконтроля:*

- 1. Какие воздействия оказывает электрический тока на оборудование?
- 2. Каковы особенности теплового режима оборудования в продолжительных и кратковременных режимах?
- 3. Чем отличаются нормальный, ремонтный и послеаварийный режимы?
- 4. Что подразумевается под утяжеленным режимом?
- 5. Как рассчитываются токи продолжительных режимов в цепях генератора, трансформатора, одноцепной и двухцепной линии?
- 6. В чем состоит сложность определения тока продолжительного режима в цепи секционного или шиносоединительного выключателя?
- 7. Какие параметры режима короткого замыкания необходимо рассчитать для последующей проверки оборудования?
- 8. Какие параметры режима короткого замыкания используются при проверке на термическую стойкость и почему?
- 9. Какие параметры режима короткого замыкания используются при проверке на электродинамическую стойкость и почему?
- 10.Как рассчитываются параметры режима короткого замыкания в существующих энергосистемах?

## *Рекомендуемая литература:*

1. Балаков, Ю.Н. Проектирование схем электроустановок: учеб. пособие / Ю. Н. Балаков, М. Ш. Мисриханов, А. В. Шунтов. - 3-е изд., стер. - Москва: МЭИ, 2009. - 287 с.

2. Короткие замыкания и выбор электрооборудования: учебное пособие для вузов / И.П. Крючков, В.А. Старшинов, Ю.П. Гусев и др.; под ред. И.П. Крючкова, В.А. Старшинова. — М.: Издательский дом МЭИ, 2012. — 568 с.: ил.

3. ГОСТ Р 52735-2007 Короткие замыкания в электроустановках. Методы расчета в электроустановках переменного тока напряжением свыше 1 кВ

#### <span id="page-15-0"></span>**Тема 8. Расчет показателей надежности в системах электроснабжения**

В рамках лекционных занятий по данной теме дисциплины рассматриваются следующие ключевые вопросы:

- 1. Основные понятия теории надежности
- 2. Математические основы теории надежности
- 3. Расчет показателей надежности
- 4. Анализ схем соединения элементов

#### *Вопросы для самоконтроля:*

- 1. Что подразумевается под понятием «надёжность»?
- 2. Дайте определение понятиям «безотказность», «долговечность», «ремонтопригодность», «сохраняемость»
- 3. В каких состояниях может находиться технический объект в зависимости от способности выполнять требуемые функции?
- 4. Какие существуют виды отказов?
- 5. Каково математическое и графическое представление зависимости вероятности безотказной работы от времени при экспоненциальном законе надежности?
- 6. Какие существуют способы соединения элементов с точки зрения надежности?
- 7. Приведите пример последовательного соединения и соединения резервированием элементов распределительных устройств
- 8. Поясните понятия и приведите примеры общего и поэлементного резервирования на объектах электроэнергетики
- 9. Поясните понятия и приведите примеры постоянного резервирования и резервирования замещением
- 10.Как рассчитывается вероятность безотказной работы системы при последовательном и параллельном соединении элементов?

## *Рекомендуемая литература:*

1. Балаков, Ю.Н. Проектирование схем электроустановок: учеб. пособие / Ю. Н. Балаков, М. Ш. Мисриханов, А. В. Шунтов. - 3-е изд., стер. - Москва: МЭИ, 2009. - 287 с.

2. ГОСТ Р 27.102-2021 Надежность в технике. Надежность объекта. Термины и определения.

3. ГОСТ Р 27.010-2019 Надежность в технике. Математические выражения для показателей безотказности, готовности, ремонтопригодности

## **Тема 9. Обоснование проектных решений по критерию надежности**

<span id="page-16-0"></span>В рамках лекционных занятий по данной теме дисциплины рассматриваются следующие ключевые вопросы:

- 1. Критерий надежности при обосновании выбора технических решений
- 2. Показатели надежности электроустановок
- 3. Основные подходы таблично-логического метода
- 4. Последовательность расчетов при таблично-логическом методе

#### *Вопросы для самоконтроля:*

- 1. Как используются результаты расчета показателей надежности при обосновании выбора технических решений?
- 2. Какими показателями надежности и ремонтопригодности характеризуется оборудование распределительных устройств?
- 3. Какие существуют виды отказов высоковольтных выключателей?
- 4. Какие группы элементов рассматриваются в схемах распределительных устройств с точки зрения таблично-логического метода?
- 5. Какова последовательность расчетов при таблично-логическом методе?
- 6. Что из себя представляет таблица, используемая для анализа надежности схем распредустройств при таблично-логическом методе?
- 7. Какие показатели заносятся в каждую ячейку расчетного поля таблицы и каким образом они определяются?
- 8. Как различается время ввода в работу отключившихся расчетных элементов в зависимости от характера аварийного состояния?
- 9. От чего зависит количество операций, совершаемое высоковольтным выключателем в течение года?
- 10.Как по расчетной таблице определяется суммарный вероятный недоотпуск энергии из-за ненадежности схемы распредустройства?

# *Рекомендуемая литература:*

1. Балаков, Ю.Н. Проектирование схем электроустановок: учеб. пособие / Ю. Н. Балаков, М. Ш. Мисриханов, А. В. Шунтов. - 3-е изд., стер. - Москва: МЭИ, 2009. - 287 с.

2. Околович М.Н. Проектирование электрических станций. Учебник для вузов. М.: Энергоиздат, 1982. – 400 стр.

3. Секретарев Ю.А. Надежность электроснабжения: учеб. пособие. – Новосибирск: Изд-во НГТУ, 2010. –104 с.

## **Тема 10. Распределительные устройства подстанций**

<span id="page-17-0"></span>В рамках лекционных занятий по данной теме дисциплины рассматриваются следующие ключевые вопросы:

- 1. Классификация распределительных устройств
- 2. Типовые решения открытых распредустройств
- 3. Комплектные распределительные устройства среднего напряжения
- 4. Камеры сборные одностороннего обслуживания
- 5. Элегазовые комплектные распределительные устройства

#### *Вопросы для самоконтроля:*

- 1. Как классифицируются распределительные устройства?
- 2. В чем заключаются преимущества и недостатки закрытых и открытых распределительных устройств?
- 3. Что из себя представляет компоновочное решение открытого распределительного устройства?
- 4. Каковы отличительные конструктивные особенности комплектных распределительных устройств различных исполнений?
- 5. Какие виды изоляции используются в конструкциях открытых и закрытых распредустройств?
- 6. Какие электротехнические элементы и электрические аппараты могут входить в состав ячейки КРУ?
- 7. Изобразите структуру функционального зонирования внутреннего объёма ячейки КРУ
- 8. Изобразите пример электрической схемы ячейки КРУ и поясните функциональное назначение элементов
- 9. Каковы отличительные особенности камер сборных одностороннего обслуживания?
- 10. Каковы преимущества, недостатки и область применения комплектных распредустройств с элегазовой изоляцией на напряжение 110 кВ и выше?

## *Рекомендуемая литература:*

1. Балаков, Ю.Н. Проектирование схем электроустановок: учеб. пособие / Ю. Н. Балаков, М. Ш. Мисриханов, А. В. Шунтов. - 3-е изд., стер. - Москва: МЭИ, 2009. - 287 с.

2. Кулеева, Л. И. Проектирование подстанции: учеб. пособие / Л. И. Кулеева, С. В. Митрофанов, Л. А. Семенова. - Оренбург: ОГУ, 2016. - 111 с. (ЭБС «Университетская библиотека онлайн»).

#### **Тема 11. Выбор электрооборудования в системах электроснабжения**

<span id="page-18-0"></span>В рамках лекционных занятий по данной теме дисциплины рассматриваются следующие ключевые вопросы:

- 1. Основные критерии выбора и проверки оборудования
- 2. Особенности выбора и проверки выключателей
- 3. Особенности выбора и проверки разъединителей
- 4. Особенности выбора и проверки измерительных трансформаторов
- 5. Особенности выбора и проверки ошиновки
- 6. Особенности выбора и проверки комплектных распредустройств

#### *Вопросы для самоконтроля:*

- 1. Какие критерии применяются при выборе и проверке электрооборудования по условиям продолжительных и кратковременных режимов?
- 2. Почему выбор проводников и аппаратов осуществляется по уровню напряжения и продолжительному току?
- 3. Что подразумевается под термической и электродинамической стойкостью проводников и аппаратов?
- 4. Какие расчетные параметры режима короткого замыкания используются при проверке на термическую и электродинамическую стойкость, включающую и отключающую способность?
- 5. Какие коммутационные операции могут осуществляться высоковольтными выключателями и разъединителями?
- 6. Каковы отличия в проверке выключателей и разъединителей?
- 7. Для чего используются и как подключаются к силовым цепям измерительные трансформаторы тока и напряжения?
- 8. Каковы отличия в проверке измерительных трансформаторов тока и напряжения?
- 9. Что подразумевается под классом точности измерительного трансформатора тока и от чего зависит погрешность измерений?
- 10.В чем заключается особенность выбора и проверки ячеек комплектных распределительных устройств?

#### *Рекомендуемая литература:*

1. Балаков, Ю.Н. Проектирование схем электроустановок: учеб. пособие / Ю. Н. Балаков, М. Ш. Мисриханов, А. В. Шунтов. - 3-е изд., стер. - Москва: МЭИ, 2009. - 287 с.

2. Короткие замыкания и выбор электрооборудования: учебное пособие для вузов / И.П. Крючков, В.А. Старшинов, Ю.П. Гусев и др.; под ред. И.П. Крючкова, В.А. Старшинова. — М.: Издательский дом МЭИ, 2012. — 568 с.: ил.

#### <span id="page-19-0"></span>**Тема 12. Мероприятия по токоограничению в системах электроснабжения**

В рамках лекционных занятий по данной теме дисциплины рассматриваются следующие ключевые вопросы:

- 1. Основные принципы схемных решений по токоограничению
- 2. Оптимизация структуры сети
- 3. Стационарное деление сети
- 4. Автоматическое деление сети

#### *Вопросы для самоконтроля:*

- 1. Какими фактора определяется величина тока короткого замыкания в некоторой точке электрической сети?
- 2. Чем обусловлен рост расчетных значений токов короткого замыкания при развитии энергосистем?
- 3. На каких стадиях жизненного цикла электрической сети возможна реализация схемных решений и деления сети?
- 4. Как влияют на уровни тока короткого замыкания в электрических сетях различные схемы выдачи мощности электростанций?
- 5. Что означает понятие «схема удлиненного блока»?
- 6. Что подразумевается под разукрупнением электростанций и узлов сети?
- 7. В чем заключается сущность метода стационарного деления сети?
- 8. Приведите примеры деления сети в схемах выдачи мощности крупных блочных электростанций
- 9. В чем заключается сущность метода автоматического деления сети?
- 10. Каковы преимущества и недостатки методов стационарного и автоматического деления сети?

## *Рекомендуемая литература:*

1. Балаков, Ю.Н. Проектирование схем электроустановок: учеб. пособие / Ю. Н. Балаков, М. Ш. Мисриханов, А. В. Шунтов. - 3-е изд., стер. - Москва: МЭИ, 2009. - 287 с.

2. Короткие замыкания и выбор электрооборудования: учебное пособие для вузов / И.П. Крючков, В.А. Старшинов, Ю.П. Гусев и др.; под ред. И.П. Крючкова, В.А. Старшинова. – М.: Издательский дом МЭИ, 2012. – 568 с.: ил.

3. Кулеева, Л. И. Проектирование подстанции: учеб. пособие / Л. И. Кулеева, С. В. Митрофанов, Л. А. Семенова. - Оренбург: ОГУ, 2016. – 111 с. (ЭБС «Университетская библиотека онлайн»).

#### **Тема 13. Ограничение токов короткого замыкания на подстанциях**

<span id="page-20-0"></span>В рамках лекционных занятий по данной теме дисциплины рассматриваются следующие ключевые вопросы:

- 1. Общие требования к токоограничивающим устройствам
- 2. Токоограничивающие реакторы
- 3. Трансформаторы с расщепленной обмоткой
- 4. Токоограничивающие коммутационные аппараты
- 5. Вставки постоянного тока

#### *Вопросы для самоконтроля:*

- 1. Какие технические средства используются для ограничения токов короткого замыкания?
- 2. Какие общие требования предъявляются к токоограничивающим устройствам?
- 3. Почему важно ограничивать рост тока короткого замыкания и снижение напряжения в узлах сети?
- 4. Как классифицируются токоограничивающие реакторы в зависимости от устройства, конструкции, технических характеристик?
- 5. За счет чего обеспечивается токоограничивающее действие реакторов с линейной характеристикой?
- 6. В чем заключаются особенности и принцип действия токоограничивающих реакторов с нелинейной характеристикой?
- 7. Каковы особенности конструкции трансформатора с расщепленной обмоткой низшего напряжения?
- 8. За счет чего обеспечивается токоограничивающее действие трансформатора с расщепленной обмоткой низшего напряжения?
- 9. Каковы особенности конструкции и принцип действия токоограничивающих коммутационных аппаратов?
- 10. За счет чего обеспечивается ограничение токов короткого замыкания при использовании вставок постоянного тока?

#### *Рекомендуемая литература:*

1. Балаков, Ю.Н. Проектирование схем электроустановок: учеб. пособие / Ю. Н. Балаков, М. Ш. Мисриханов, А. В. Шунтов. - 3-е изд., стер. - Москва: МЭИ, 2009. - 287 с.

2. Короткие замыкания и выбор электрооборудования: учебное пособие для вузов / И.П. Крючков, В.А. Старшинов, Ю.П. Гусев и др.; под ред. И.П. Крючкова, В.А. Старшинова. — М.: Издательский дом МЭИ, 2012. — 568 с.: ил.

## **Тема 14. Молниезащита подстанций систем электроснабжения**

<span id="page-21-0"></span>В рамках лекционных занятий по данной теме дисциплины рассматриваются следующие ключевые вопросы:

- 1. Общие вопросы молниезащиты электроустановок
- 2. Грозозащита воздушных линий электропередачи
- 3. Защита распредустройств от прямых ударов молнии
- 4. Естественные и искусственные молниеприемников
- 5. Зоны защиты стержневых и тросовых молниеотводов
- 6. Защита электроустановок от вторичных воздействий молнии

#### *Вопросы для самоконтроля:*

- 1. Какими показателями характеризуется грозовая активность?
- 2. Каковы последствия прямых ударов молнии и вторичных воздействий молнии на электроустановку?
- 3. В каких ситуациях и какими средствами обеспечивается молниезащита воздушных линий электропередачи?
- 4. Какие элементы включает в себя внешняя молниезащитная система электроустановок?
- 5. Что такое естественные молниеприемники и какие требования к ним предъявляются?
- 6. Что такое искусственные молниеприемники и как реализованы их распространенные конфигурации?
- 7. Что из себя представляет зона защиты одиночного и двойного стержневого молниеотвода (изобразить графически)?
- 8. В каком случае два одиночных стержневых молниеотвода могут рассматриваться как двойной стержневой молниеотвод?
- 9. От каких факторов зависит выбор формулы для расчета параметров зоны защиты стержневого молниеотвода?
- 10. Как реализуется защита электроустановок от вторичных воздействий молнии?

## *Рекомендуемая литература:*

1. СТО 56947007-29.240.01.221-2016 Руководство по защите электрических сетей напряжения 110-750 кВ от грозовых и внутренних перенапряжений

2. СО 153-34.21.122-2003 Инструкция по устройству молниезащиты зданий, сооружений и промышленных коммуникаций

3. Кабышев А.В. Молниезащита электроустановка систем электроснабжения: учебное пособие / А.В. Кабышев. – Томск: Изд-во ТПУ, 2006. – 124 с.

#### <span id="page-22-0"></span>**Тема 15. Заземляющие устройства подстанций систем электроснабжения**

В рамках лекционных занятий по данной теме дисциплины рассматриваются следующие ключевые вопросы:

- 1. Общие вопросы проектирования заземляющих устройств
- 2. Нормируемые параметры заземляющих устройств
- 3. Удельное электрическое сопротивление грунта
- 4. Естественные и искусственные заземлители
- 5. Конструкции заземляющих устройств
- 6. Контроль состояния и испытание заземляющих устройств

#### *Вопросы для самоконтроля:*

- 1. Что такое заземление и для каких целей оно может выполняться?
- 2. Что относится к нормируемым параметрам заземляющих устройств?
- 3. Каковые требования к сопротивлению заземляющего устройства в электроустановках до 1 кВ и свыше 1 кВ?
- 4. Как зависит удельное сопротивление грунта от его типа и какое влияние на него оказывают сезонные климатические изменения?
- 5. Как осуществляется экспериментальное определение удельного электрического сопротивления грунта?
- 6. Какие объекты и конструкции могут быть использованы в качестве естественных заземлителей?
- 7. Какие конструкции искусственных заземлителей используются для создания заземляющего устройства при различных условиях?
- 8. Какие исходные данные необходимы для расчета и проектирования заземляющего устройства?
- 9. Как определяется конфигурация заземляющего устройства для электроустановок различных номинальных напряжений?
- 10. По каким критериям осуществляется проверка заземляющих устройств и какие методы для этого используются?

## *Рекомендуемая литература:*

1. СТО 56947007-29.130.15.114-2012 Руководящие указания по проектированию заземляющих устройств подстанций напряжением 6-750 кВ

2. ГОСТ Р 58882-2020 Заземляющие устройства. Системы уравнивания потенциалов. Заземлители. Заземляющие проводники. Технические требования

3. Заземляющие устройства электроустановок (требования нормативных документов, расчет, проектирование, конструкции, сооружение): справочник / Р.К. Борисов и др. – М.: Издательский дом МЭИ, 2013. – 360 c.: ил.

## **Тема 16. Проектирование систем собственных нужд подстанций**

<span id="page-23-0"></span>В рамках лекционных занятий по данной теме дисциплины рассматриваются следующие ключевые вопросы:

- 1. Общие сведения о собственных нуждах подстанций
- 2. Требования к проектируемым системам собственных нужд
- 3. Классификация электроприемников собственных нужд
- 4. Надежность электроснабжения и источники собственных нужд
- 5. Схемы питания собственных нужд

## *Вопросы для самоконтроля:*

- 1. Что подразумевается под собственными нуждами подстанции?
- 2. Какие требования предъявляются к системам собственных нужд подстанций и чем они обусловлены?
- 3. Какие электроприемники на подстанциях относятся к собственным нуждам и какие функции они выполняют?
- 4. Как разделяются электроприемники собственных нужд подстанций по категориям надежности электроснабжения?
- 5. Как разделяются электроприемники собственных нужд подстанций по длительности включения?
- 6. Какие требования по надежности электроснабжения электроприемников применяются в системах собственных нужд подстанций?
- 7. Какие источники электроэнергии используются для электроснабжения систем собственных нужд подстанций?
- 8. Как осуществляется определение расчетных нагрузок и электропотребления системы собственных нужд подстанции?
- 9. Как выбирается количество и мощность трансформаторов собственных нужд для подстанций с различным высшим напряжением?
- 10. Какие электрические принципиальные схемы электроснабжения собственных нужд используются на подстанциях?

# *Рекомендуемая литература:*

1. СТО 56947007-29.240.10.248-2017 Нормы технологического проектирования подстанций переменного тока с высшим напряжением 35-750 кВ

2. СТО 56947007- 29.240.40.263-2018 Системы собственных нужд подстанций. Типовые проектные решения

3. СТО 70238424.29.240.10.013-2009 Система собственных нужд подстанций. Условия создания. Нормы и требования

## **Тема 17. Энергосбережение в системах собственных нужд подстанций**

<span id="page-24-0"></span>В рамках лекционных занятий по данной теме дисциплины рассматриваются следующие ключевые вопросы:

- 1. Общие вопросы энергосбережения и энергетической эффективности
- 2. Потенциал энергосбережения в собственных нуждах подстанций
- 3. Энергосбережение в системах охлаждения трансформаторов
- 4. Энергосбережение в системах отопления
- 5. Энергосбережение в системах обогрева оборудования

## *Вопросы для самоконтроля:*

- 1. Почему расход энергии на собственные нужды рассматривается как потеря электроэнергии?
- 2. Для характерных подсистем собственных нужд подстанций возможна и целесообразна реализация мероприятий по энергосбережению?
- 3. Что из себя представляет система охлаждения силового трансформатора и чем обусловлен расход электроэнергии при ее работе?
- 4. Какие мероприятия позволяют снизить расход электроэнергии на систему охлаждения трансформатора?
- 5. Как устроена система утилизации тепла трансформатора для обогрева помещений подстанции?
- 6. Какие решения по энергосбережению возможны в системах отопления помещений подстанции?
- 7. Каковы преимущества температурного зонирования помещений и использования инфракрасного отопления на подстанции?
- 8. Что из себя представляет система обогрева оборудования открытого распредустройства и как возможно повысить ее эффективность?
- 9. Какие пути по энергосбережению возможны в системах освещения объектов электроэнергетики?
- 10.Каков потенциал энергосбережения в различных подсистемах собственных нужд подстанций?

# *Рекомендуемая литература:*

1. РД 34.09.208 Инструкция по нормированию расхода электроэнергии на собственные нужды подстанций 35–500 кВ

2. СТО 70238424.29.240.10.013-2009 Система собственных нужд подстанций. Условия создания. Нормы и требования

3. Воденников, Д. Снижение расхода электроэнергии на собственные нужды подстанций 500-750 кВ. Обзор существующих технологий / Д. Воденников // Электроэнергия. Передача и распределение. – 2019. – № S2(13). – С. 44-48.

#### **Тема 18. Проектирование систем оперативного постоянного тока**

<span id="page-25-0"></span>В рамках лекционных занятий по данной теме дисциплины рассматриваются следующие ключевые вопросы:

- 1. Общие сведения о системах оперативного тока
- 2. Требования к системам оперативного постоянного тока
- 3. Состав оборудования систем оперативного постоянного тока
- 4. Категории надежности потребителей оперативного постоянного тока
- 5. Режимы работы систем оперативного постоянного тока
- 6. Схемы питания систем оперативного постоянного тока

#### *Вопросы для самоконтроля:*

- 1. Что такое система оперативного тока и для чего она применяется на подстанциях?
- 2. Какие виды систем оперативного тока по роду тока существуют и в чем заключаются их различия?
- 3. Электроснабжение какие электроприемников осуществляется от системы оперативного постоянного тока подстанций?
- 4. Какие элементы и оборудование входит в состав системы оперативного постоянного тока подстанций?
- 5. Как классифицируется нагрузка системы оперативного постоянного тока подстанций по продолжительности включения?
- 6. Как классифицируются потребители оперативного постоянного тока по категориям надежности электроснабжения?
- 7. Какие источники оперативного тока применяются для электроснабжения потребителей по различным категориям надежности?
- 8. Какие существуют режимы работы системы оперативного постоянного тока подстанций и в чем заключаются их различия?
- 9. Чем различаются схемы систем оперативного постоянного тока в зависимости от высшего напряжения и размеров подстанции?
- 10. Изобразите примеры структурных схем системы оперативного постоянного тока подстанции

## *Рекомендуемая литература:*

1. СТО 56947007-29.120.40.041-2010 Системы оперативного постоянного тока подстанций. Технические требования

2. СТО 56947007-29.120.40.093-2011 Руководство по проектированию систем оперативного постоянного тока ПС ЕНЭС. Типовые проектные решения

3. СТО 56947007-29.240.10.248-2017 Нормы технологического проектирования подстанций переменного тока с высшим напряжением 35-750 кВ

#### **3 Материалы для практических занятий**

<span id="page-26-0"></span>Задания для практических занятий предусмотрены для закрепления теоретического материала, изученного на лекционных занятиях. Задания предполагают развитие умений и навыков использования прикладных программных средств для решения задач проектирования подстанций и систем электроснабжения в части выполнения расчетов, чертежей, графического материала и представления информации.

## **Тема 1 – Построение диаграмм в MS Excel**

Ход работы:

1. Создать в MS EXcel документ с тремя листами «Данные», «Графика», «Итог».

2. Скопировать на лист «Данные» первый столбец и любой набор данных из исходного документа, сохраняя (восстанавливая) форматирование.

3. Увеличить ширину всех столбцов получившейся таблицы (кроме первого) до 20 единиц.

4. Закрепить три верхние строки средством «Закрепить области» (закрепляет все строки и столбцы, расположенные сверху и слева от выделенной ячейки).

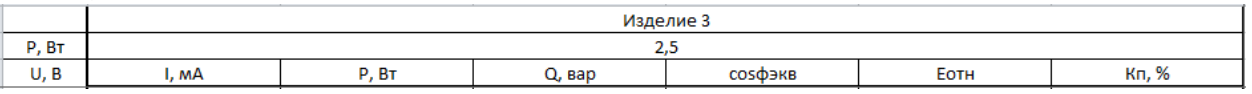

5. Отступив строку, с использованием встроенных функций определить минимальное, максимальное и среднее арифметическое значение для каждого столбца (кроме первого).

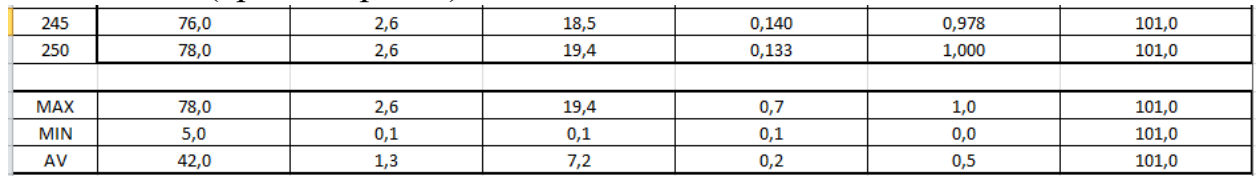

6. Отступив строку, построить для исходных данных каждого столбца спарклайн «график», увеличив высоту его строки до 50 единиц

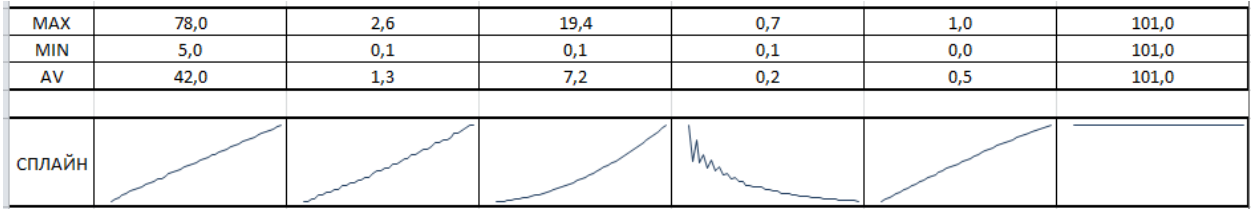

7. На втором листе («Графика») по исходным данным для любых четырех столбцов построить точечные диаграммы (по одной: «с гладкими кривыми и маркерами», «с гладкими кривыми без маркеров», «с прямыми отрезками и маркерами», «с прямыми отрезками без маркеров»). На диаграммах стандартными средствами нужно поместить название столбца, подписи осей, включить основные линии сетки и убрать легенду (рисунок 3.1).

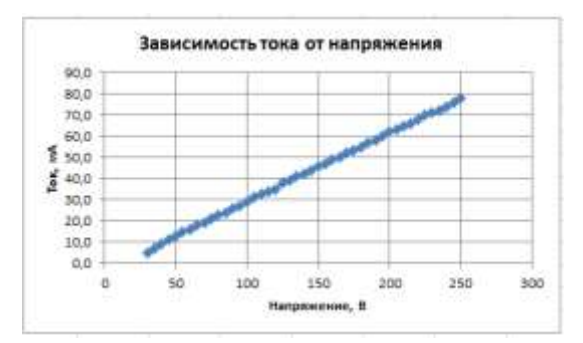

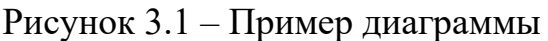

8. На третьем листе по всем исходным данным построить сводную точечную диаграмму «с гладкими кривыми без маркеров» (шесть линий данных). В зависимости от диапазона значений ординат перенести часть данных на вспомогательную ось. Подписать оси, добавить легенду с подписями, добавить линии сетки, оптимизировать отображаемый диапазон по значению абсциссы и ординаты. Название диаграммы не требуется. Основная задача – сделать диаграмму наиболее информативной и легко читаемой, обеспечив высокий уровень эстетики

#### **Тема 2 – Работа с данными в MS Excel**

Ход работы:

1. Создать документ MS Excel с четырьмя листами «Данные», «Лепесток», «Статистика», «Анализ».

2. Скопировать на лист «Данные» информацию из таблицы 3.1, предварительно задав ширину столбцов 25 мм. После вставки в названиях столбцов перенести единицы измерения на вторую строчку ячейки (alt+enter). Выровнять данные по центру ячеек, сделать видимую разметку таблицы.

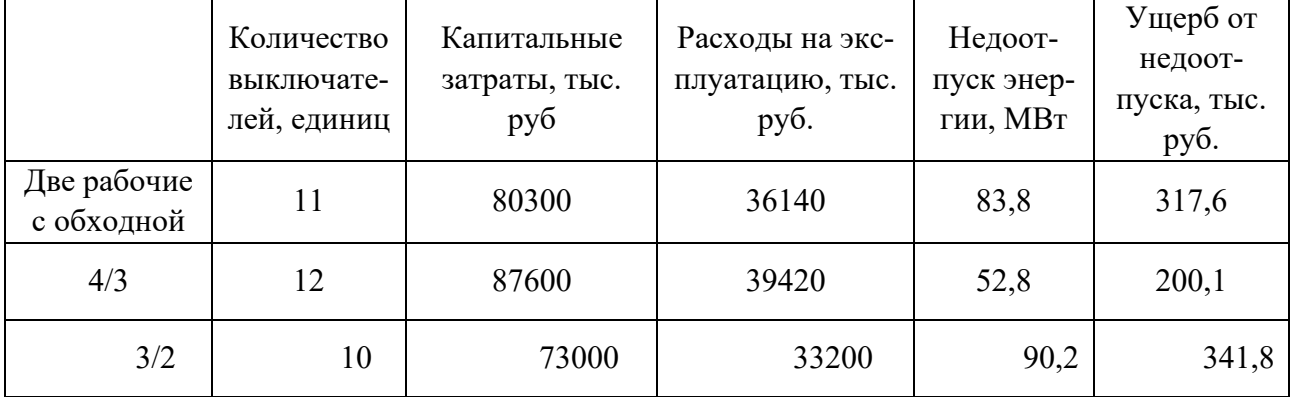

Таблица 3.1 – Исходные данные для практического занятия

3. Для каждого столбца, отступив одну строку, определить максимальное, минимальное и среднее значение с помочью встроенных функций.

4. Отступив две строки, вставить копию таблицы, сохранив только заголовки строк и столбцов, убрав единицы измерения. В каждую ячейку новой таблицы поместить значение из исходной, отнесенное к максимальному значению соответствующего столбца. Установить для полученных данных число знаков после запятой – три. Заменить формулы в ячейках итоговой таблицы на их результат (выделить все ячейки с данными, Ctrl+C, Ctrl+V, атрибут вставки «значение»)

5. На листе «Лепесток» установить ширину первого столбца 35 мм, последующих – 25 мм. Формат ячеек – текстовый. Вставить с первого листа вторую таблицу с атрибутом «транспонирование».

6. По данным таблицы на листе «Лепесток» построить лепестковую диаграмму в темном стиле. Убрать числовые значения с осей, разместить название и легенду как на примере. Настроить цвета и яркость сетки для обеспечения наилучшего восприятия (рисунок 3.2).

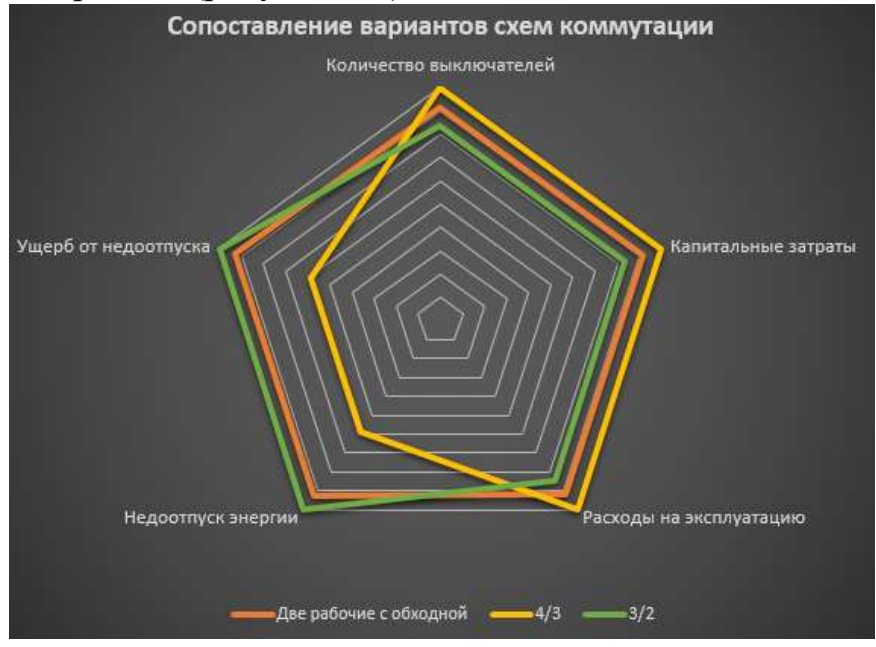

Рисунок 3.2 – Пример диаграммы

7. Скопировать на лист «Статистика» данные из таблицы 3.2. Для каждой строки по четырем значениям пусковых токов средствами MS Excel определить среднее и максимальное значение. Затем определить отношение максимального пускового тока к рабочему току.

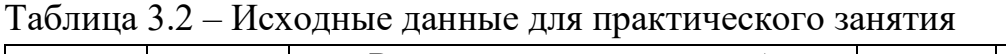

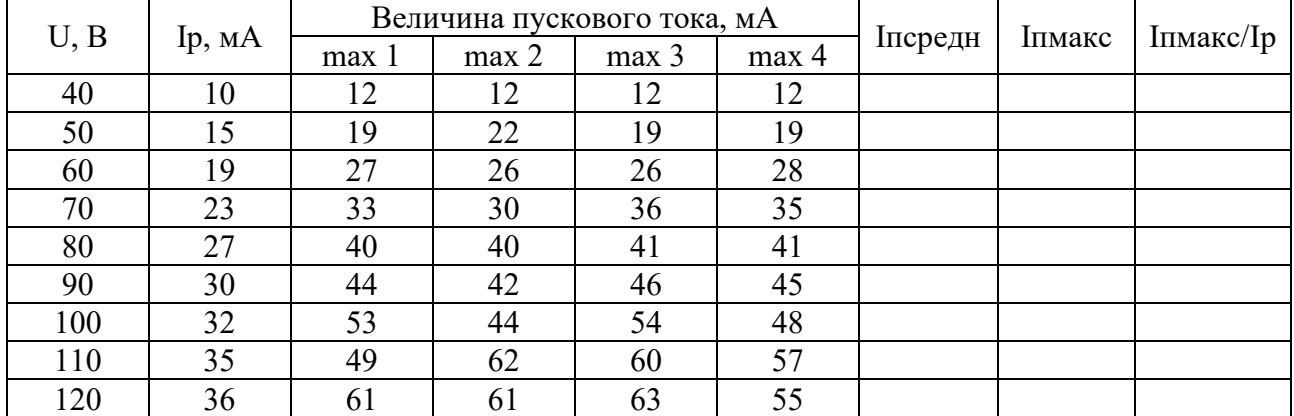

![](_page_29_Picture_639.jpeg)

8. Построить данные последнего столбца в виде точечной диаграммы без линий. Подписать оси, убрать легенду, добавить название «Зависимость пускового тока от напряжения питания». Обеспечить высокий уровень эстетики.

9. На диаграмме для полученного ряда данных построить линию тренда. Выбрать параметры линии тренда, обеспечивающие разумно максимальную достоверность аппроксимации  $\mathsf{R}^2.$  На диаграмму вывести уравнение аппроксимирующей кривой и величину  $R^2$ .

10. Скопировать на лист «Анализ» данные из таблицы 3.3. Данные сгруппированы по столбцам. В массиве данных присутствуют случайные ошибки (значительные отклонения от среднего значения). С использованием любых функций MS Excel предложите и реализуйте не менее двух способов выявления и локализации ошибок.

| 140   | 150   | 160   | 170   | 180   | 190   | 200   | 210   | 220   | 230   | 240   |  |  |
|-------|-------|-------|-------|-------|-------|-------|-------|-------|-------|-------|--|--|
| 0,073 | 0,068 | 0,064 | 0,061 | 0,058 | 0,056 | 0,054 | 0,053 | 0,051 | 0,050 | 0,050 |  |  |
| 0,073 | 0,068 | 0,065 | 0,061 | 0,058 | 0,056 | 0,054 | 0,053 | 0,051 | 0,050 | 0,050 |  |  |
| 0,073 | 0,068 | 0,064 | 0,061 | 0,058 | 0,056 | 0,054 | 0,053 | 0,051 | 0,050 | 0,050 |  |  |
| 0,073 | 0,068 | 0,064 | 0,061 | 0,058 | 0,056 | 0,054 | 0,052 | 0,151 | 0,050 | 0,050 |  |  |
| 0,022 | 0,068 | 0,064 | 0,061 | 0,058 | 0,056 | 0,054 | 0,052 | 0,051 | 0,050 | 0,049 |  |  |
| 0,072 | 0,068 | 0,064 | 0,061 | 0,058 | 0,056 | 0,054 | 0,052 | 0,051 | 0,050 | 0,049 |  |  |
| 0,073 | 0,068 | 0,064 | 0,061 | 0,058 | 0,056 | 0,054 | 0,052 | 0,051 | 0,050 | 0,050 |  |  |
| 0,073 | 0,068 | 0,064 | 0,061 | 0,058 | 0,056 | 0,054 | 0,052 | 0,051 | 0,050 | 0,050 |  |  |
| 0,073 | 0,068 | 0,064 | 0,061 | 0,058 | 0,056 | 0,054 | 0,052 | 0,051 | 0,050 | 0,050 |  |  |
| 0,072 | 0,068 | 0,064 | 0,061 | 0,058 | 0,056 | 0,054 | 0,052 | 0,051 | 0,050 | 0,049 |  |  |
| 0,073 | 0,068 | 0,064 | 0,061 | 0,058 | 0,056 | 0,074 | 0,052 | 0,051 | 0,050 | 0,049 |  |  |
| 0,072 | 0,068 | 0,064 | 0,061 | 0,058 | 0,056 | 0,054 | 0,052 | 0,051 | 0,050 | 0,049 |  |  |
| 0,072 | 0,068 | 0,064 | 0,061 | 0,058 | 0,056 | 0,054 | 0,053 | 0,051 | 0,050 | 0,049 |  |  |
| 0,072 | 0,068 | 0,064 | 0,061 | 0,058 | 0,056 | 0,054 | 0,073 | 0,051 | 0,050 | 0,050 |  |  |
| 0,073 | 0,068 | 0,065 | 0,061 | 0,059 | 0,056 | 0,054 | 0,052 | 0,051 | 0,050 | 0,049 |  |  |
| 0,072 | 0,068 | 0,064 | 0,061 | 0,058 | 0,056 | 0,054 | 0,052 | 0,051 | 0,050 | 0,049 |  |  |

Таблица 3.3 – Исходные данные для практического занятия

![](_page_30_Picture_1077.jpeg)

![](_page_31_Picture_1041.jpeg)

# **Тема 3 – Графические построения в MS Visio**

Ход работы:

1. Создать документ MS Visio. Все задания выполнять на одном листе, расширяя его при необходимости.

2. Стандартными средствами вычернить структурную схему, приведенную на рисунке 3.3. Стрелки на линиях задаются через параметры фигуры. Надписи сгруппировать с соответствующими фигурами при помощи функции «Группировать» на вкладке «Главная».

Структурная схема частотно-регулируемого электропривода

![](_page_32_Figure_5.jpeg)

Рисунок 3.3 – Схема для вычерчивания

3. Активировать панель «Разработчик» через настройки ленты. С использованием функций геометрических операций на основе простого элемента построить фигуру и выполнить её заливку, как показано на рисунке 3.4. Для точного совмещения геометрических центров фигур использовать функцию «Положение» на вкладке «Главная».

![](_page_32_Figure_8.jpeg)

Рисунок 3.4 – Пример графического построения

4. Используя экранные ножницы, вырезать рисунок 3.5 и вставить на рабочий лист, сориентировав вертикально. Накладывая фигуры поверх рисунка, вычертите диаграмму средствами Visio. Пунктирные линии задавать через параметры фигуры.

![](_page_33_Figure_0.jpeg)

Рисунок 3.5 – Диаграмма для вычерчивания

#### **Тема 4 – Выполнение электрических схем в MS Visio**

Ход работы:

1. Ознакомиться с требованиями ГОСТ Р 56303-2014 и СТО 56947007- 25.040.70.101-2011.

2. Создать документ MS Visio. Все задания выполнять на одном листе; расширяя его при необходимости.

3. В соответствии с ГОСТ Р 56303-2014 вычертить элементы:

- трансформатор двухобмоточный;

- трансформатор двухобмоточный со ступенчатым регулированием;

- трансформатор трехобмоточный;

- трансформатор трехобмоточный со ступенчатым регулированием;
- трансформатор двухобмоточный с расщепленной вторичной обмоткой;
- трансформатор тока с одной вторичной обмоткой;

- трансформатор напряжения с двумя вторичными обмотками;

- генератор;

- выключатель (включен и отключен);

- выкатная тележка выключателя в рабочем положении (выключатель включен и отключен);

- разъединитель (включен и отключен).

При этом учесть; что шаг модульной сетки для каждой схемы может быть любым, но одинаковым для всех элементов схемы.

4. Ознакомиться с документом СТО 56947007-29.240.30.010-2008 «Схемы принципиальные электрические распределительных устройств подстанций 35-750 кВ. Типовые решения». Особое внимание уделить схемам 10(6) кВ, 35 кВ и 110 кВ.

5. С использованием вычерченных элементов изобразить схемы, перечисленные ниже. Количество присоединений: два трансформатора и четыре линии (за исключением мостиков и четырехугольника). Схемы изображать упрощенно без заземляющих разъединителей; ВЧ заградителей и ОПН. Тип трансформаторов – двухобмоточные без РПН.

- 110-5Н;
- 110-5АН;
- 110-7;
- 110-8;
- $-110-9$ ;
- 110-12;
- 110-13;
- 110-13Н.

6. В соответствии с изученными нормативными документами изобразить схему подстанции по заданным условиям. Подстанция 110/15/6 кВ с тремя РУ. На ПС установлено два силовых трехобмоточных трансформатора. ОРУ ВН выполнено по схеме «Мостик с выключателями в цепях линий и ремонтной перемычкой со стороны линии»; имеет две отходящие линии. ЗРУ 6 кВ выполнено по схеме «Одна рабочая секционированная выключателем система шин». Количество секций – 2; Количество отходящих линий – по 4 на секцию. На ЗРУ 6 кВ использованы ячейки с выкатными выключателями. ЗРУ 15 кВ выполнено по схеме «Две рабочие системы шин». Количество отходящих линий – 4. На ЗРУ 15 кВ использованы выключатели с разъединителями. На ПС установлено два трансформатора собственных нужд.

## **Тема 5 – Изучение функциональных возможностей Autocad**  Ход работы:

1. Запустить Autocad и создать новый документ (шаблон acadISO).

2. Все операции по рисованию и выделению объектов в векторной графике осуществляются заданием точки начала и конца объекта (области), что осуществляется одиночным кликом ЛКМ в первой точке и одиночным кликом во второй. При выделении группы объектов рамкой возможно выделить только объекты, целиком находящиеся в области рамки (рамка растягивается слева направо), либо все объекты, частично или полностью попадающие в область рамки (рамка растягивается справа налево). Масштабирование осуществляется вращением колеса мыши, перемещение по экрану – зажатием колеса мыши. Рисование или перемещение объектов строго вертикально или горизонтально осуществляется при зажатой клавише Shift.

3. Ознакомиться с инструментами панели «Рисование». Опробовать инструменты «Отрезок», «Круг», «Дуга», «Прямоугольник», «Эллипс» в различных доступных режимах.

![](_page_35_Picture_0.jpeg)

4. Вычертить четыре круга с радиусом 50 мм с центрами на одной оси и межцентровыми расстояниями 150 мм. Применить к кругам различную штриховку как показано на рисунке.

![](_page_35_Figure_2.jpeg)

5. При рисовании отрезков конечная точка может быть задана кликом ЛКМ, либо вводом параметров отрезка в полярных координатах (длина – Tab – угол – Enter). Система подсказывает как ведется отсчет длины и угла. Последующие отрезки строятся в относительных полярных координатах по отношению к предыдущему.

![](_page_35_Figure_4.jpeg)

6. С помощью инструмента «Отрезок» нарисовать равнобедренный треугольник с указанными размерами, задавая вершины треугольника абсолютными полярными координатами.

![](_page_35_Figure_6.jpeg)

7. С помощью инструмента «Отрезок» нарисовать поперечный разрез траншеи под укладку кабеля, задавая вершины ломаной линии относительными полярными координатами.

![](_page_36_Figure_0.jpeg)

8. С помощью инструмента «Отрезок» построить заданную фигуру.

![](_page_36_Figure_2.jpeg)

9. Ознакомиться с инструментами панели «Редактирование». Перенести фигуру (п.8) с помощью функции «Перенести». Создать три копии фигуры (п.8). Первую копию повернуть на угол 41° относительно правого нижнего угла. Вторую копию отразить относительно вертикального отрезка, расположенного в 10мм справа от фигуры. Третью копию увеличить в 1.5 раза при помощи инструмента «Масштаб».

![](_page_36_Picture_4.jpeg)

10. Ознакомиться с инструментами панели «Аннотации». Создать копию фигуры (п.8) и расставить размеры аналогично изображению в задании. Над фигурой поместить название «Фигура сложной конфигурации 1» (однострочный текст).

![](_page_36_Picture_6.jpeg)

11. Ознакомиться с функционалом «горячих клавиш» и меню настройки параметров чертежа (расположено в правой нижней части экрана). Особое внимание уделить возможностям режима объектной привязки.

![](_page_37_Figure_1.jpeg)

12. Включить режим ОРТО (отрезки строятся только параллельно горизонту и вертикали). Вычертить заданную фигуру, используя метод «направление – расстояние».

![](_page_37_Picture_3.jpeg)

13. Включить режим полярного отслеживания (отображает линии подсказок с заданным шагом полярного угла). Шаг углов установить 30°. Нарисовать заданный прямоугольник методом «направление – расстояние», используя инструмент «Отрезок».

![](_page_38_Figure_0.jpeg)

14. Включить объектную привязку. В качестве точек объектной привязки выбрать «пересечение» и «середина». Включить полярное отслеживание. Шаг углов установить 15°. Включить отслеживание при включенной объектной привязке. Вычертить заданные фигуры используя различные способы ввода команд и задания координат точек.

![](_page_38_Figure_2.jpeg)

15. Вычертить заданную фигуру, используя инструмент «Отрезок».

![](_page_38_Figure_4.jpeg)

16. Создать копию фигуры (п.15) и расставить размеры аналогично изображению в задании. Над фигурой поместить название «Фигура сложной конфигурации 2» (однострочный текст).

17. С помощью инструментов «Отрезок», «Дуга», «Круг» выполнить построения заданных фигур с использованием различных способов задания координат и расстояний.

#### **Тема 6 – Графические построения в Autocad**

Ход работы:

1. Запустить Autocad и создать новый документ (шаблон acadISO).

2. С помощью инструментов «Отрезок», «Дуга», «Круг» выполнить построения трёх заданных фигур с использованием различных способов задания координат и расстояний. Для задания точки абсолютными декартовыми координатами (X,Y) необходимо, выбрав инструмент (напр. «Отрезок») и расположив курсор на рабочем поле, ввести: «**#** – **X** – **запятая** – **Y**». Для задания точки относительными декартовыми координатами необходимо в режиме динамического ввода для второй точки ввести: «**@** – **X** – **запятая** – **Y**».

![](_page_39_Figure_6.jpeg)

![](_page_40_Figure_0.jpeg)

3. Создать новый шаблон стиля текста. Для этого в разделе «Аннотации» перейти в меню «Управление стилями текста». Создать стиль текста «Технический» с параметрами: имя шрифта «ISOCPEUR», высота 5.0000.

![](_page_40_Picture_2.jpeg)

4. Вычертить заданную фигуру в следующей последовательности. Установить следующие текущие привязки: узел, конечная точка, середина. Нарисовать прямоугольник с помощью одноименной команды. Нарисовать точки, изображенные на рисунке. Нарисовать дуги 1 и 2, используя опции – начальная точка, центр, длина хорды. Нарисовать дуги 3 и 4, используя опции – начальная и конечная точки и радиус.

![](_page_40_Figure_4.jpeg)

5. Скопировать фигуру (п.4) и проставить размеры аналогично заданному рисунку с использованием стиля текста «Технический». Стиль текста можно поменять одновременно для всех выделенных размеров или надписей через боковое меню свойств.

6. Вычертить заданную фигуру в следующей последовательности. Вычертить оси и исходный фрагмент учитывая, что левая крайняя точка находится на расстоянии 75 мм от пересечения осей, а горизонтальная линия имеет длину 20 мм и находится на расстоянии 20 мм от горизонтальной оси. С помощью инструмента «Зеркало» получить фигуру рис.1. Используя редактирование повернуть полученный рисунок с опциями <базовая точка>, <копировать> на угол 90, 180, 2700 (рис.2). Выполнить сопряжение прямолинейных сегментов радиусом 15мм (рис.3). Построить окружности, диаметры которых 20 и 50 мм (рис.3). Попробовать достроить объект до рис. 4 с использованием команд МАССИВ и ПО-ДОБИЕ. Объединить все отрезки и дуги в полилинию. Отредактировать осевые линии на полученном рисунке.

![](_page_41_Figure_2.jpeg)

7. И использованием инструмента «Таблица» начертить и заполнить заданную таблицу (вкладка и раздел «Аннотации»). Для шрифта использовать стиль «Технический».

![](_page_41_Picture_151.jpeg)

8. Создать новый документ (шаблон acadISO).

9. Вычертить зимний график нагрузки с готовой разбивкой для приведения к двухступенчатому виду, подготовленный на предыдущих практических занятиях в Visio. Задать масштаб чертежа таким образом, чтобы размеры в миллиметрах соответствовали значениям по оси мощности. Проставить размерные линии для участков средних мощностей на интервалах перегрузки и недогрузки.

# **Тема 7 – Выполнение электрических схем в Autocad**

Ход работы:

1. Ознакомиться с набором готовых элементов по ГОСТ ЕСКД и шаблонами листов формата А3 и А1.

2. Запустить Autocad и создать новый документ (шаблон acadISO).

3. Вычертить заданные схемы электрические принципиальные в соответствии с требованиями документа «Схемы принципиальные РУ ПС 35-750кВ», используя библиотеку готовых элементов. При составлении схем рекомендуется использовать функцию «Перенести» с привязкой к точкам на концах соединительных линий. Для упрощения работы рекомендуется каждую схему начинать с вычерчивания универсального фрагмента («ячейки выключателя»), представляющего собой одну ветвь или одно присоединение. Далее вычерчивание схемы сводится к копированию данного фрагмента (копирование в буфер с базовой точкой) в соответствии с требуемым числом присоединений. Заданные схемы вычертить без упрощений, принимая во внимание, что ориентация ножей разъединителей имеет принципиальное значение (в отключенном положении нож не должен находиться под напряжением). Не отображать ВЧ заградители и емкостные трансформаторы напряжения (НДЕ). Количество присоединений: два трансформатора и четыре линии (за исключением мостиков и четырехугольника). Тип трансформаторов – двухобмоточные без РПН.

- 110-5Н;

- 110-5АН;
- 110-7;
- 110-8;
- 110-9;
- 110-12;
- 110-13;
- 110-13Н.

4. В соответствии с нормативными документами изобразить схему подстанции по заданным условиям. Подстанция 110/15/6 кВ с тремя РУ. На ПС установлено два силовых трехобмоточных трансформатора. ОРУ ВН выполнено по схеме «Мостик с выключателями в цепях линий и ремонтной перемычкой со стороны линии»; имеет две отходящие линии. ЗРУ 6 кВ выполнено по схеме «Одна рабочая секционированная выключателем система шин». Количество секций – 2; Количество отходящих линий – по 4 на секцию. На ЗРУ 6 кВ использованы ячейки с выкатными выключателями. ЗРУ 15 кВ выполнено по схеме «Две рабочие системы шин». Количество отходящих линий – 4. На ЗРУ 15 кВ использованы выключатели с разъединителями. На ПС установлено два трансформатора собственных нужд.

5. На схеме подстанции нанести для всех элементов обозначения в соответствии с ГОСТ 2.701-81. Нумерация однотипных элементов осуществляется слева-направо, сверху-вниз.

6. С использованием функции «Масштаб» поместить вычерченную схему подстанции на стандартный лист формата А1. Обеспечить оптимальное заполнение рабочего листа. Заполнить основную надписать. Наименование чертежа: «Подстанция 110/15/6 кВ. Схема электрическая принципиальная».

#### **4 Материалы для контрольной работы**

<span id="page-44-0"></span>Задание по контрольной работе, выполняемой студентами заочной формы обучения, предполагает расчет параметров и выбор силового трансформатора с учетом формы графика нагрузки и допустимых систематических и аварийных перегрузок. Подготовка работы осуществляется студентом самостоятельно с использованием лекционного материала и учебной литературы. Исходные данные для расчета трансформатора выбираются в зависимости от номера варианта студента по таблице 4.1 и рисунку 4.1. Расчет трансформатора выполняется согласно методике, изложенной в ГОСТ 14209-85 «Трансформаторы силовые масляные общего назначения. Допустимые нагрузки».

Выполнение контрольной работы предполагает:

- − Преобразование заданного графика нагрузки к двухступенчатому виду
- − Выбор мощности силового трансформатора
- − Проверку трансформатора по условиям систематических перегрузок
- − Проверку трансформатора по условиям аварийных перегрузок
- − Проведение перечисленных расчетов для летнего и зимнего графика нагрузки

| Вариант               |         |        |          | 4       |           | $\theta$ | 7           | 8        | 9           | 10             | 11           | 12         | 13                 | 14     | 15      |
|-----------------------|---------|--------|----------|---------|-----------|----------|-------------|----------|-------------|----------------|--------------|------------|--------------------|--------|---------|
| Населенный<br>ПУНКТ   | Иваново | Ижевск | Белгород | Саратов | Краснодар | Тамбов   | Новосибирск | Тула     | Калининград | Курск          | ದ<br>Воркута | Ставрополь | $\circ$<br>Кемеров | Липецк | Магадан |
| График<br>нагрузки ПС | A       | Б      | B        |         | A         | Б        | B           | $\Gamma$ | A           | $\overline{b}$ | B            |            | Α                  | Б      | B       |
| Рнг макс, МВт         | 40      | 50     | 30       | 25      | 45        | 45       | 45          | 25       | 35          | 70             | 80           | 60         | 40                 | 70     | 35      |
| Онг макс, Мвар        | 25      | 32     | 24       | 18      | 30        | 35       | 35          | 17       | 25          | 52             | 55           | 42         | 38                 | 54     | 28      |

Таблица 4.1 – Варианты исходных данных по контрольной работе

#### Продолжение таблицы 4.1

![](_page_44_Picture_465.jpeg)

![](_page_45_Figure_0.jpeg)

Рисунок 4.1 – Варианты графиков нагрузки к таблице 4.1

#### **5 Методические указания по выполнению лабораторных работ**

<span id="page-46-0"></span>Выполнение лабораторных работ проводится с целью развития знаний, умений и навыков в области структуры, элементной базы, схемотехнических решений и основ эксплуатации распределительных устройств электроустановок.

Задачами лабораторного практикума по дисциплине являются:

- изучение типовых схемных решений распределительных устройств электроустановок;

- ознакомление с основным электрооборудованием распределительных устройств электроустановок;

- изучение нормативных документов в области принципиальных схем распределительных устройств электроустановок;

- освоение методов построения принципиальных схем распределительных устройств электроустановок;

- ознакомление с принципами выполнения оперативных переключений в распределительных устройствах электростанций и подстанций.

Методические указания по выполнению лабораторных работ приведены в соответствующем пособии: Харитонов, М.С. Проектирование подстанций систем электроснабжения: учеб.-метод. пособие – локальный электронный методический материал по выполнению лабораторных работ для студентов бакалавриата по направлению подготовки 13.03.02 Электроэнергетика и электротехника / М. С. Харитонов. – Калининград: ФГБОУ ВО «КГТУ», 2022. – 38 с.

Лабораторные работы выполняются в два этапа: подготовительный и экспериментальный. На подготовительной стадии студентам самостоятельно до проведения лабораторной работы на основе материалов нормативных документов, учебной литературы и учебно-методических пособий по дисциплине необходимо ознакомиться с теоретическими сведениями по теме лабораторной работы, устройством экспериментальной установки и особенностями проведения лабораторной работы. Для контроля готовности студентов к выполнению лабораторной работы непосредственно на месте проведения работы преподавателем проводится опрос в устной форме. Студенты, прошедшие контроль, допускаются к выполнению лабораторной работы.

Защита лабораторной работы проводится в форме ответа на контрольные вопросы и вопросы по особенностям рассматриваемой схемы, её преимуществах, недостатках, перспективах расширения и области применения.

Защита лабораторных работ может быть организована:

- на специально выделенных занятиях из числа аудиторных часов, предусмотренных для выполнения и защиты лабораторных работ;

- на лабораторных занятиях в оставшееся после выполнения работ время при условии, что это не снижает качества освоения лабораторного практикума;

- на базе электронной информационной образовательной среды.

#### **6 Методические указания по выполнению курсового проекта**

<span id="page-47-0"></span>Целью курсового проекта является практическое применение и закрепление студентами теоретических знаний, полученных при изучении дисциплины путем решения конкретных инженерных задач, и приобретение навыков проектирования электрической части подстанций

Задачами курсового проектирования являются:

- изучение организационных проблем проектирования, основных критериев при принятии решений по проектированию электроустановок;

- освоение методов расчета основных параметров, определяющих выбор структуры и конструкции электроустановок, внутренних и внешних связей и применяемого электротехнического оборудования.

- формирование умений и навыков проектирования электрических схем с учетом требований соответствующих нормативных документов;

- изучение компоновок электроустановок и принципов проектирования распределительных устройств различных классов напряжения.

Методические указания по выполнению курсового проекта приведены в соответствующем пособии: Харитонов, М.С. Проектирование подстанций систем электроснабжения: учеб.-метод. пособие по выполнению курсового проекта для студентов бакалавриата по направлению подготовки 13.03.02 Электроэнергетика и электротехника / М. С. Харитонов. – Калининград: ФГБОУ ВО «КГТУ», 2022. – 50 с.

Курсовой проект выполняется студентом самостоятельно при консультационной поддержке преподавателя с учетом указаний соответствующего пособия, материалов лекционных занятий и учебной литературы. В ходе выполнения работы студент на основе исходных данных по индивидуальному варианту выполняет проектирование электрической части подстанции 110/10 кВ.

Основная часть курсового проекта включает следующие вопросы:

- анализ района расположения подстанции;

- выбор силовых трансформаторов;
- выбор схем распределительных устройств;
- выбор комплектных решений для распределительных устройств;
- расчетные условия для выбора проводников и аппаратов;
- выбор электрических аппаратов и проводников;

- проектирование системы молниезащиты.

Защита курсового проекта проводится после предоставления завершенной работы и устранения всех замечаний по расчетной части. Защита проводится устно в формате собеседования по материалам работы и в форме ответа на контрольные вопросы. Общее количество вопросов и итоговая оценка зависит от качества ответов студента и уровня владения материалом представленной работы.

#### **7 Методические указания по самостоятельной работе студентов**

<span id="page-48-0"></span>Самостоятельная работа студентов – это планируемая работа, выполняемая по заданию и при методическом руководстве преподавателя, но без его непосредственного участия, является одним из основных видов деятельности обучающихся. Самостоятельная работа студентов включает в себя изучение лекционного материала и первоисточников, подготовку ко всем видам аудиторных занятий, текущему контролю и промежуточной аттестации.

Целью самостоятельной работы является более глубокое изучение студентами отдельных вопросов дисциплины с использованием рекомендуемой дополнительной литературы и других информационных источников.

Задачами самостоятельной работы обучающихся являются:

- систематизация и закрепление полученных знаний и умений;

- углубление и расширение теоретических знаний;

- формирование умения использовать научно-техническую, нормативную и справочную литературу;

- развитие познавательных способностей и активности, творческой инициативы, ответственности и организованности.

Основными формами внеаудиторной самостоятельной работы, используемыми при изучении дисциплины, являются:

- изучение программного материала дисциплины (работа с учебником, конспектом лекции и иными информационными ресурсами);

- изучение и конспектирование рекомендуемых источников;

- работа с электронными информационными ресурсами и ЭИОС КГТУ;

- работа с компьютерными программами;

- получение консультаций по вопросам изучаемой дисциплины (аудиторно, в дни консультаций по расписанию; в любой доступной форме в электронной образовательной среде ЭИОС КГТУ и другими доступными способами);

- подготовка к текущему контролю и промежуточной аттестации.

Для подготовки к занятиям, текущему контролю и промежуточной аттестации обучающиеся могут воспользоваться электронной библиотекой Университета, где имеется возможность получить доступ к учебно-методическим материалам как библиотеки Университета, так и иных электронных библиотечных систем. Также студенты могут взять на дом необходимую литературу на абонементе или воспользоваться читальным залом. Ответы на вопросы, выносимые для самостоятельного изучения (повторения), должны быть кратко законспектированы в тетради для лекций. При подготовке к лабораторным работам студентам рекомендуется изучить соответствующий лекционный материал, а также вопросы, выносимые для самостоятельного изучения.

#### **Заключение**

<span id="page-49-0"></span>В учебно-методическом пособии даны рекомендации по изучению дисциплины «Проектирование подстанций систем электроснабжения». Объем сведений, рассматриваемых на аудиторных занятиях по данной дисциплине, обеспечивает формирование базового уровня знаний и умений студентов и предполагает значительный объем самостоятельной работы для более широкого и качественного освоения основных тем дисциплины.

В пособии содержатся рекомендации по изучению теоретического материала и самостоятельной подготовке, материалы для практических заданий и контрольной работы, предусмотренной для студентов заочной формы обучения. Знания, умения и навыки в соответствующем разделе электроэнергетики и электротехники, приобретенные в ходе изучения дисциплины, позволят будущим специалистам в дальнейшем успешно решать практические задачи в профессиональной деятельности.

#### **Библиографический список**

<span id="page-50-0"></span>1. Сибикин, Ю.Д. Основы проектирования электроснабжения промышленных и гражданских зданий [Электронный ресурс]: учебник / Ю.Д. Сибикин. - 6-е изд., перераб. - Москва; Берлин: ДиректМедиа, 2016. - 508

2. Кулеева, Л. И. Проектирование подстанции: учеб. пособие / Л. И. Кулеева, С. В. Митрофанов, Л. А. Семенова. - Оренбург: ОГУ, 2016. - 111 с. (ЭБС «Университетская библиотека онлайн»).

3. Электрическая часть станций и подстанций: учеб. для вузов по спец. "Электр. станции" / И. П. Крючков [и др.] ; под ред. А. А. Васильева. - 2-е изд., перераб. и доп. - Москва: Энергоатомиздат, 1990. - 575 с.

4. Гук, Ю.Б. Проектирование электрической части станций и подстанций: учеб. пособие / Ю. Б. Гук. - Ленинград: Энергоатомиздат, Ленинградское отделение, 1985. - 312с.

5. Расчет коротких замыканий и выбор электрооборудования: учеб. пособие / И. П. Крючков, Б. Н. Неклепаев, В. А. Старшинов. - Москва: Академия, 2005. - 411 с.

6. Алиев, И.И. Электротехнический справочник / И. И. Алиев, 4-е изд., испр. - Москва: РадиоСофт, 2001. - 384 с.

7. Балаков, Ю.Н. Проектирование схем электроустановок: учеб. пособие / Ю. Н. Балаков, М. Ш. Мисриханов, А. В. Шунтов. - 3-е изд., стер. - Москва: МЭИ, 2009. - 287 с.

8. СТО 56947007-29.240.30.010-2008 Схемы принципиальные электрические распределительных устройств подстанций 35-750 кВ. Типовые решения (утв. Приказом ПАО «ФСК ЕЭС» от 20.12.2007 № 441) (ИСС «Техэксперт»).

9. ГОСТ Р 52735-2007. Национальный стандарт Российской Федерации. Короткие замыкания в электроустановках. Методы расчета в электроустановках переменного тока напряжением свыше 1 кВ (утв. и введен в действие Приказом Ростехрегулирования от 12.07.2007 N 173-ст) (Справочная правовая система «КонсультантПлюс»).

10. РД 153-34.0-20.527-98 Руководящие указания по расчету токов короткого замыкания и выбору электрооборудования (утв. РАО «ЕЭС России от 23.03.1998) (ИСС «Техэксперт»).

11. РТМ 36.18.32.4-92. Руководящий технический материал. Указания по расчету электрических нагрузок (утв. техническим циркуля ром ВНИПИ Тяжпромэлектропроект от 30.07.1992 N 359-92) (Справочная правовая система «КонсультантПлюс»).

Локальный электронный методический материал

Максим Сергеевич Харитонов

## ПРОЕКТИРОВАНИЕ ПОДСТАНЦИЙ СИСТЕМ ЭЛЕКТРОСНАБЖЕНИЯ

*Редактор И. Голубева*

Уч.-изд. л. 3,3. Печ. л. 3,2

Издательство федерального государственного бюджетного образовательного учреждения высшего образования «Калининградский государственный технический университет». 236022, Калининград, Советский проспект, 1